## **SQL\_DISCONNECT**

## SQL\_DISCONNECT action

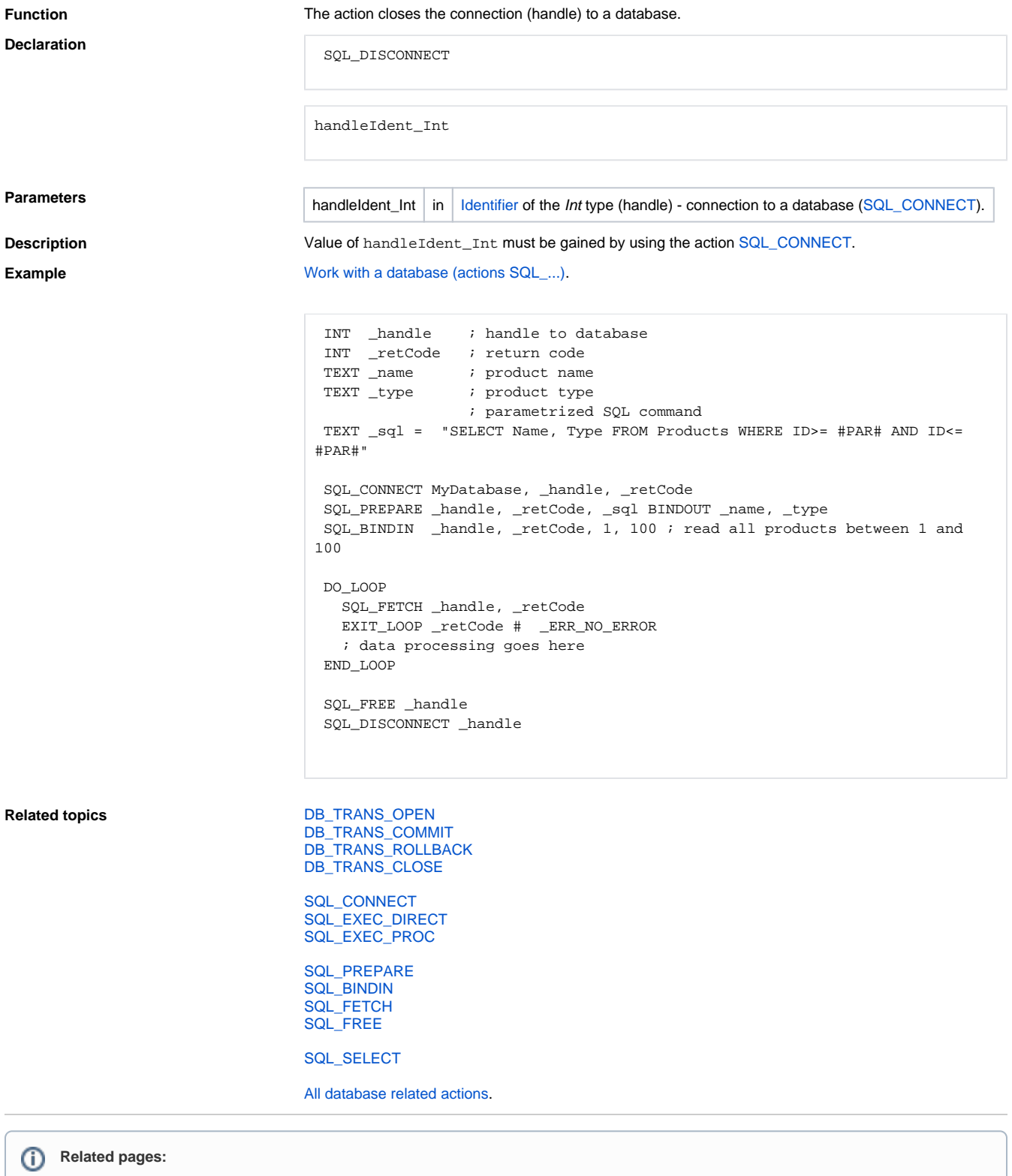

[Script actions](https://doc.ipesoft.com/display/D2DOCV23EN/Script+Actions)